Подготовила: учительница английского языка Камышатской ОШ І-ІІ ступеней Шолудько Елена Михайловна

# **ИСПОЛЬЗОВАНИЕ НАГЛЯДНОСТИ НА УРОКАХ АНГЛИЙСКОГО ЯЗЫКА**

### Шолудько Елена Михайловна

Образование высшее Учительница английского языка Донецкий государственный университет: биофак (биолог, физиолог, преподаватель биологии и химии), ФДП

(переводчик-референт по основной специальности)

Стаж работы: 18 лет

Место работы: Камышатская ОШ І-ІІ ст.

Мое кредо:

To do nothing is to be nothing.

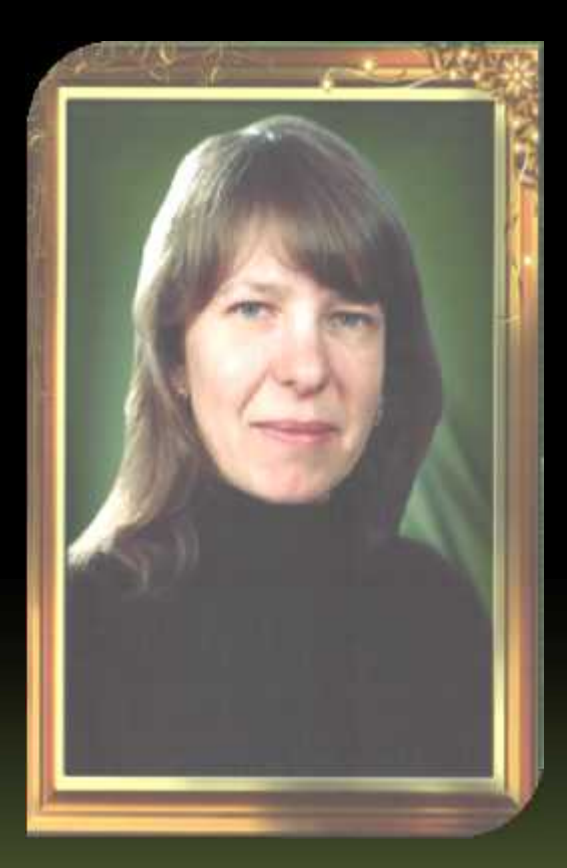

### *Результаты работы*

Олимпиады по английскому языку:

- 2009-2010 уч. год –Колот Юлия, 9 класс, ІІ место
- 2010-2011 уч. год Славная Ирина, 8 класс, ІІ место
- 2011-2012 уч. год Безух Галина, 8 класс, ІІІ место
- 2012-2013 уч. год Безух Галина, 9 класс, ІІ место
- 2013-2014 уч. год Садовниченко Михаил, 8 класс, ІІІ место Всеукраинский конкурс по английскому языку «Гринвич»
- 2012 год Колот Александра, Машкова Вероника, 4 класс
- 2012 год –СерегинаАнастсия, 6 класс получили «Золотые сертификаты»

### *Мои достижения*

- Участие во ІІ-м Всеукраинском конкурсе " Творчий учитель обдарований учень " 2013 год
- Благодарность от отдела образования Шахтерской райгосадминистрации и администрации школы
- Участие в заочном областном конкурсе " Марафон проект "

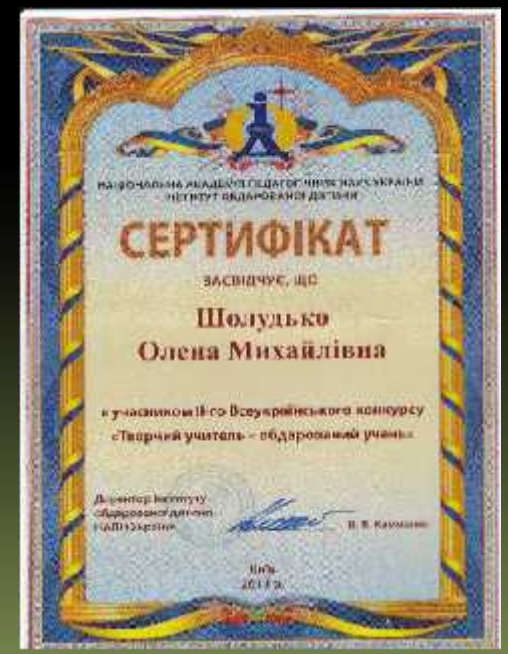

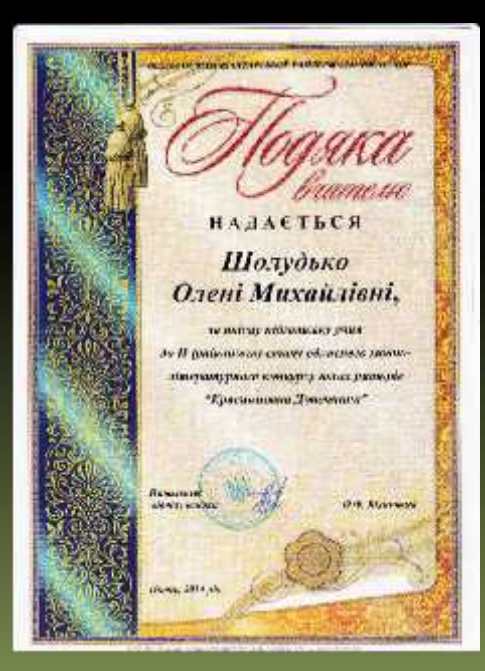

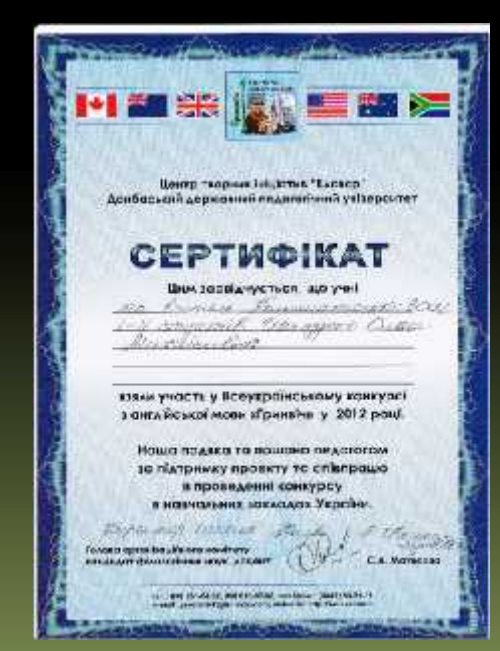

### «Золотое правило правило дидактики» Я. А. Каменского

…Все, что только можно, представлять для восприятия чувствами, а именно: видимое – для восприятия зрением, слышимое – слухом, запахи – обонянием, подлежащее вкусу – вкусом, доступное осязанию – путем осязания. Если какие-либо предметы сразу можно воспринимать несколькими чувствами, пусть они сразу схватываются несколькими чувствами.

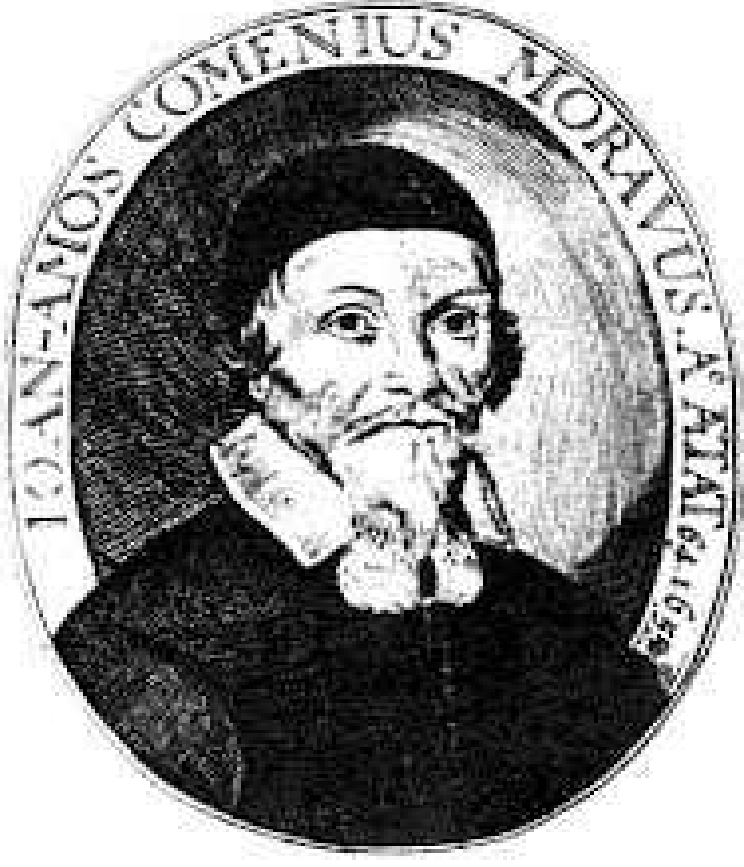

### К. Д. Ушинский:

«Педагог, желающий что нибудь прочно запечатлеть в юношеской памяти, должен позаботиться о том, чтобы как можно больше органов чувств – ухо, глаз, голос, чувство мускульных движений и даже, если возможно, обоняние и вкус, приняли участие в акте запоминания»

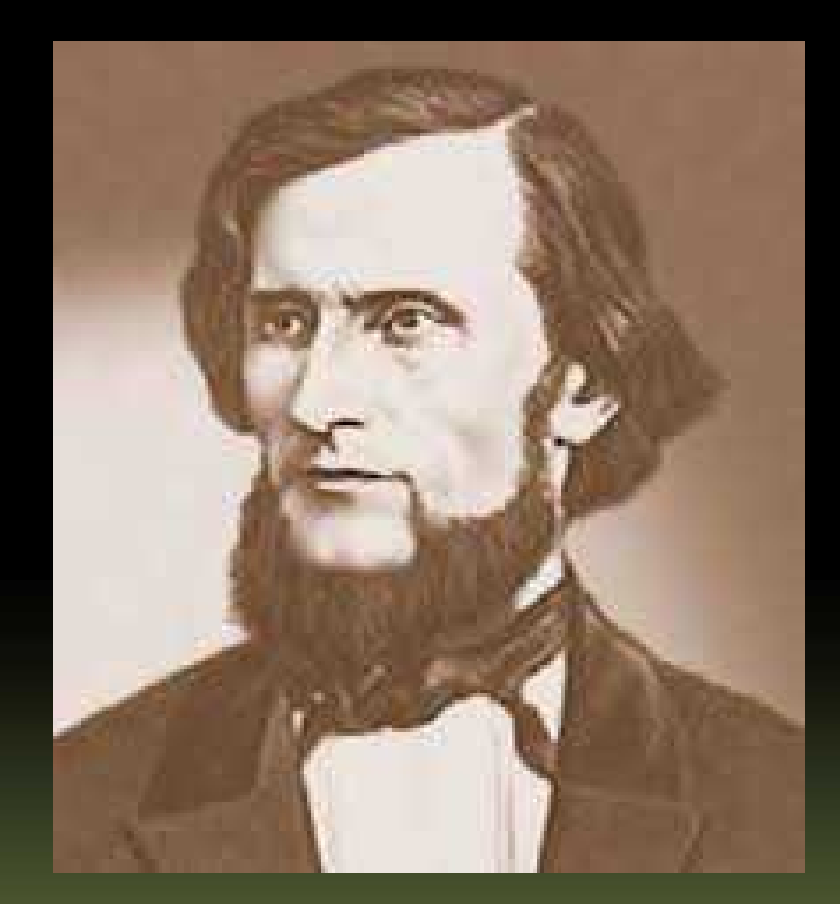

Наглядность увеличивает эффективность обучения, помогает ученику усваивать язык более осмысленно и с большим интересом. Она мобилизует психическую активность учащихся, вызывают интерес к занятиям языком, расширяет объём воспринимаемого материала, снижает утомление, тренирует воображение, облегчает процесс обучения.

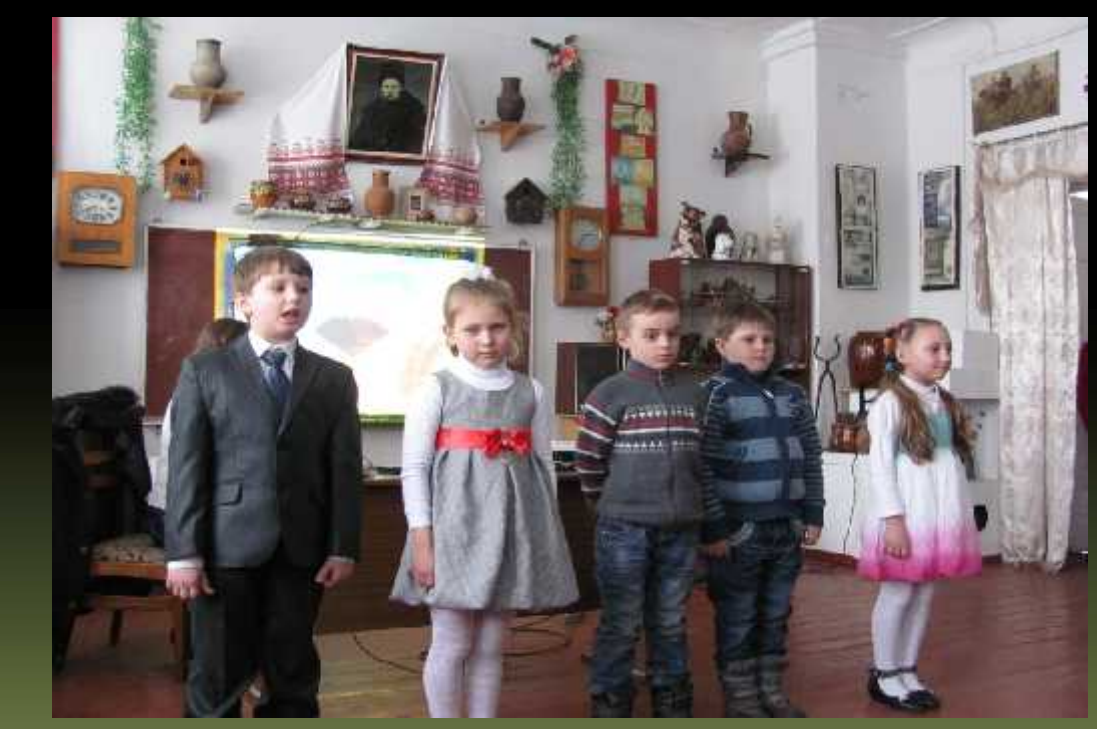

В обучении языку все многообразие видов наглядности можно свести к двум основным:

- языковая наглядность;

- неязыковая наглядность.

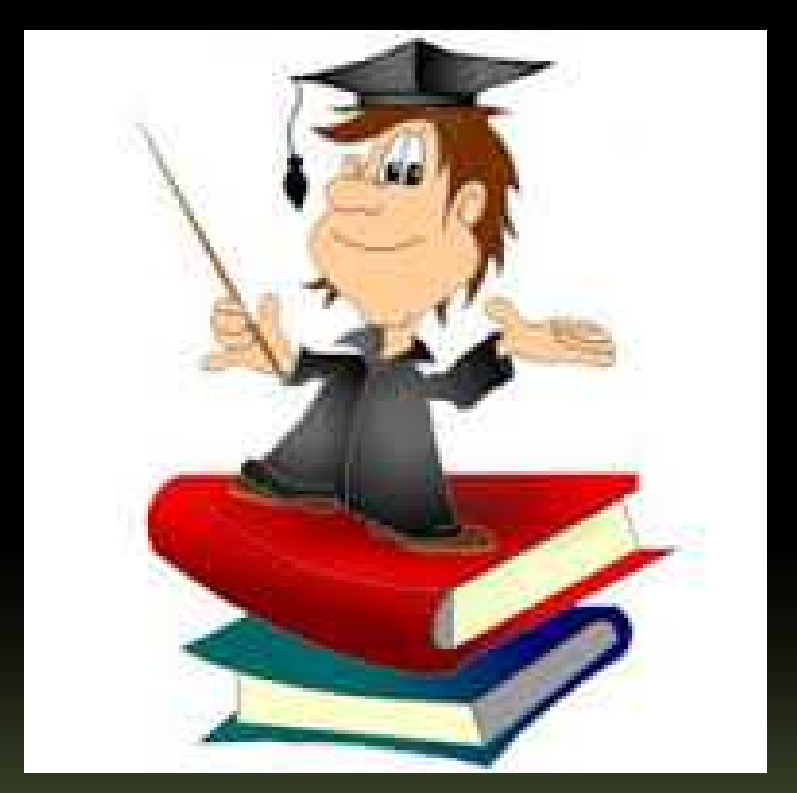

### Языковая наглядность:

коммуникативно-речевая;

- демонстрация языковых явлений в изолированном виде (фонем, морфем, слов, предложений и др.)
- лингвистическая и грамматическая схемная наглядность (схемы, таблицы и др.)

## Неязыковая наглядность:

Все способы предъявления экстралингвистических факторов окружающей действительности: естественная, изобразительная наглядность (картины, аудиозаписи, видеофильмы).

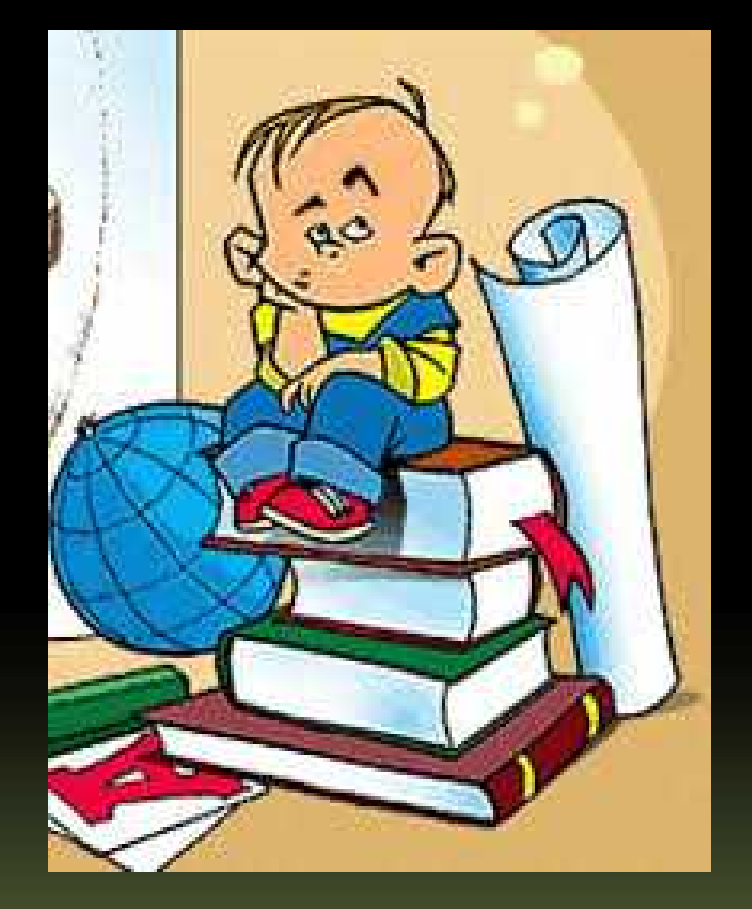

# двигательно моторную.

зрительную;

слуховую;

## Различают:

## Функции наглядности:

- презентация языкового материала (в связной речи или в изолированном виде);
- уточнение знания языкового явления;
- создание условий для естественного использования языка как средства обучения, для коммуникативного пользования языковым материалом в устной и письменной речи.

## Существует :

слуховая (аудиозаписи); зрительная (схемы, таблицы, видеозаписи) и предметная (картинки, игрушки) наглядность.

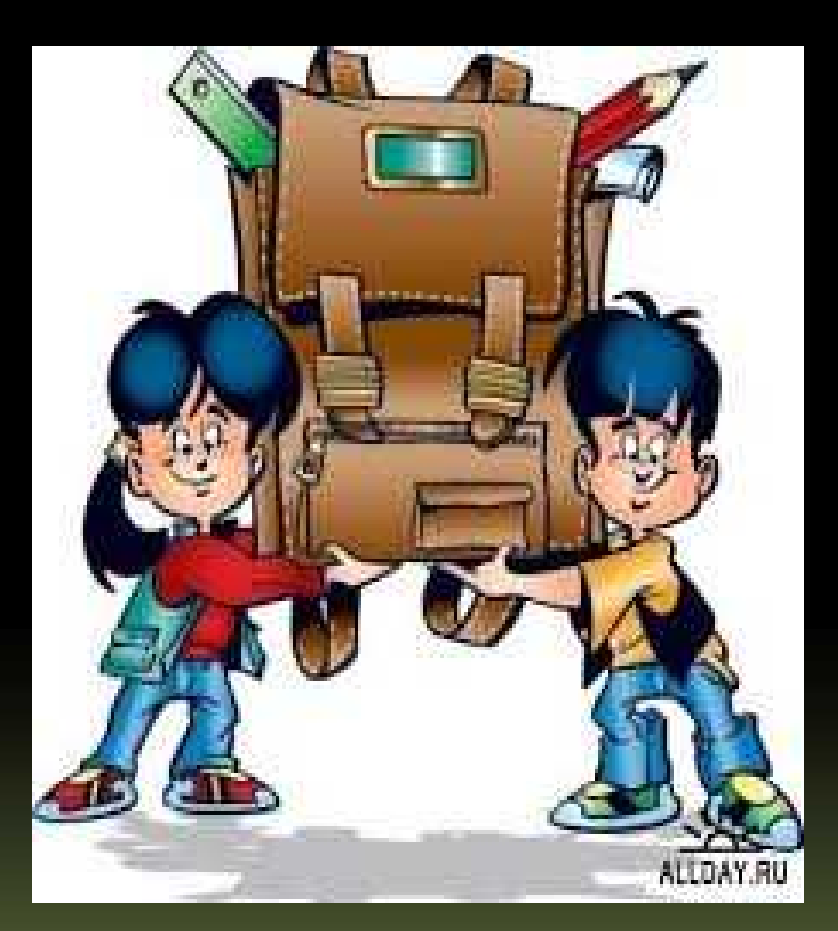

## Food

# **How to Make "Yogurt**

- 1. Peel the cucumber.
	- 2. Slice the cucumber.
	- 3. Chop the walnuts.
	- 4. Add a bit of yogurt.
	- 5. Add walnuts.
	- 6. Add a bit of salt and pepper.
	- 7. Put the salad into the refrigerator.
	- 8. Eat the salad.

#### **How to Make "Shrimp Curry in Papaya"**

- 1. Fry the shrimps with curry.
	- 2. Cut the Papaya.
	- 3. Get out the seeds.
- 4. Put the shrimps into papaya
- 5. Put the papaya with shrimps into the oven.
	- 6. Chop the walnuts.
	- 7. Add the walnuts.
- 8. Eat the " Shrimp curry in papaya".

## Соедини вид спорта с предметом, который для него необходим

roller-skating skating ice-skates sledging. The skates of the skates skates in the skates of the skates skates in the skates of the skates of the skates of the skates of the skates of the skates of the skates of the skates of the skates of the skates of th curling. The sleep of the sleep of the sleep of the sleep of the sleep of the sleep of the sleep of the sleep o bobsleigh. skis figure skating ball and the set of the set of the ball ball hockey bobsleigh roller skating roller-skates

football and puck stick and puck volleyball. The contract of the contract of the contract of the contract of the contract of the contract of the contract of the contract of the contract of the contract of the contract of the contract of the contract of th tennis stone

skiing

### Дополни стихотворение: book, the snow, containing the snow,  $\log n$ ice, day, sound

### WINTER WISH I think there's nothing quite so nice, As going skating on the \_\_\_\_\_\_\_\_\_\_\_\_\_. When we go skating round and round,

Our voice have the clearest

And all our caps and jackets look

As bright as pictures in a\_\_\_\_\_\_\_\_\_\_\_\_\_\_

Against the rim of blistering

But much too soon - it's time to go.

When I grow up, I'll skate all night

Under the moon's bright, frosty\_\_\_\_\_\_

And when it's morning, I'll just say,

"It's easy - so I'll skate all\_\_\_\_

## Работа с аудиоматериалом:

упражнения, развивающие слух и произношение

Например: прослушай скороговорку и скажи, сколько ты услышал слов, начинающихся со звука [t]: Never trouble troubles till trouble troubles you, It only doubles trouble and troubles others too.

аудирование диалогов

- найти сходства и различия между картинкой и услышанным
- выполнить определённые действия или команды (физкультминутки)

### Имитационные упражнения

### **E** "Listen and repeat"

a book;

an interesting book; to read an interesting book; like to read an interesting book; sisters like to read an interesting book;

two sisters like to read an interesting book;

two sisters like to read an interesting book with friends.

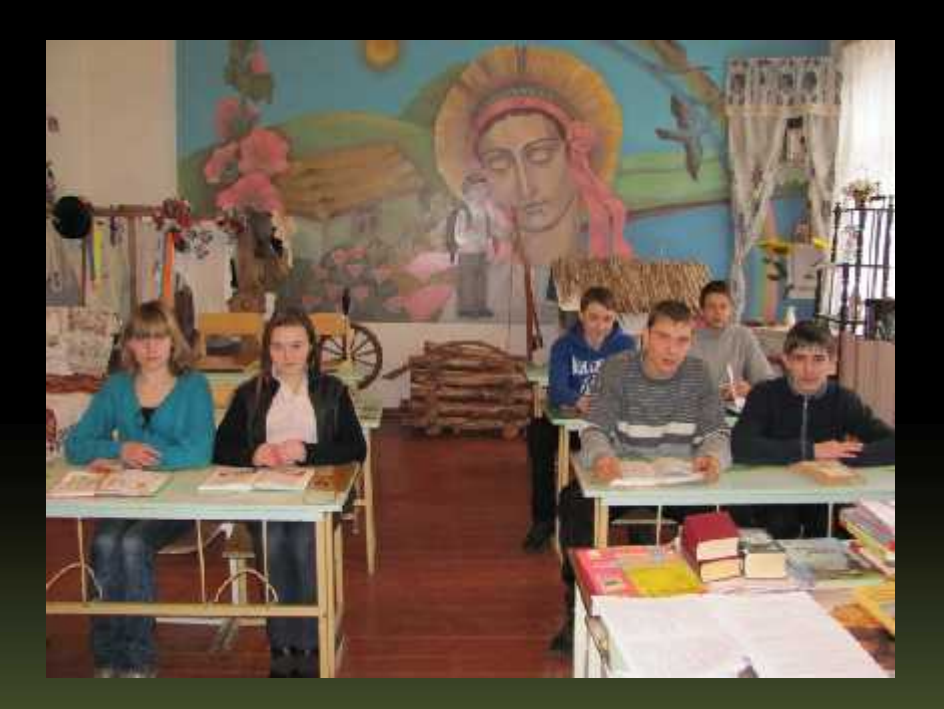

### Трансформационные упражнения

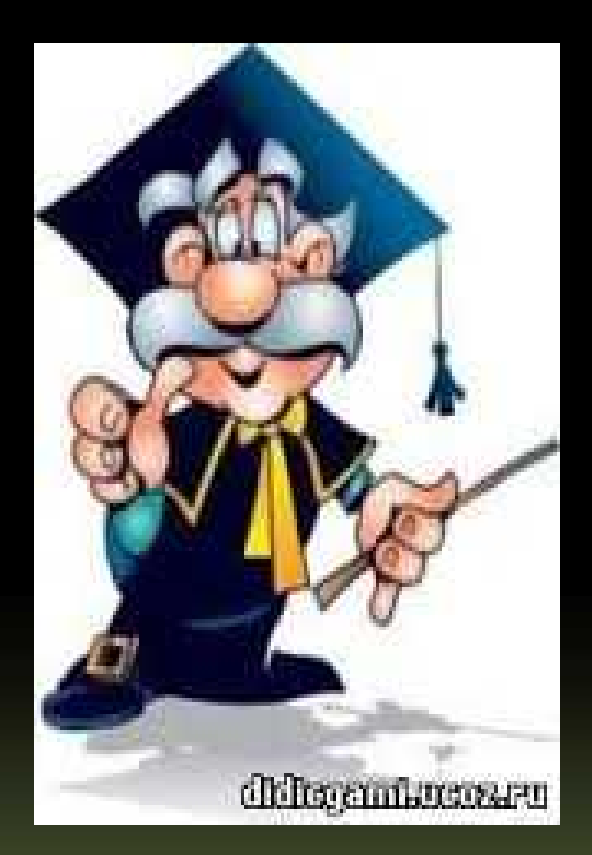

Например, изучив настоящее завершенное время, можно дать такое упражнение: Выслушай просьбу и скажи, что ты это уже сделал.

- Please, do your homework.
- But I have already done it.

#### Работа над видеосюжетом Виды заданий:

- Дать характеристику персонажей;
- Определить и описать место и время событий;
- Ответить на вопросы по содержанию;
- Сгруппировать лексический материал по тематическому принципу;
- Найти и определить конкретные языковые и лексические структуры;
- Назвать запомнившиеся фразы, выражения, идиомы;
- Объяснить мотивы поступков действующих лиц;
- Воспроизвести диалог между участниками;
- Выступить в роли экскурсовода, комментатора, диктора.

### «Интерактивная наглядность»

Компьютер позволяет учащемуся не только читать но и слушать, смотреть видео, а также активно воздействовать на происходящее с помощью нажатия различных клавиш или управления мышью.

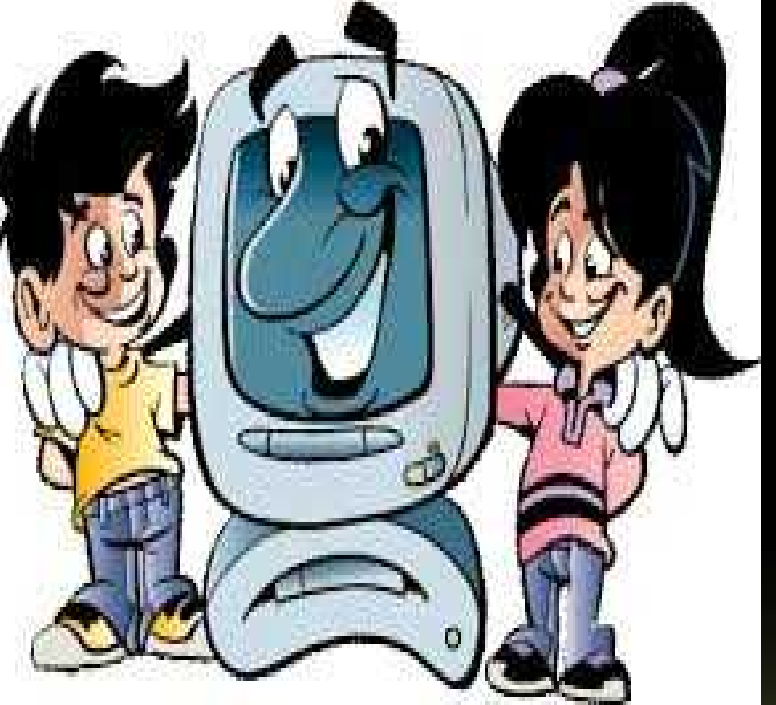

### Мультимедийные задания

- Нажать на правильный ответ;
- Заполнить пропуски, таблицы;
- Разгадать кроссворды;

- Найти слово (правильный ответ);
- Расположить предметы на картинке;
- Соединить точки, ответить на вопросы;
- Найти слова, соответствующие картинкам;
- Прочитать слова и указать на предмет;
- Прослушать текст и выбрать правильный ответ на вопрос;
- Напечатать слово, фразу, предложение.

Китайская пословица гласит:

«Скажи мне – я забуду, покажи мне – я запомню, вовлеки меня – и я научусь»

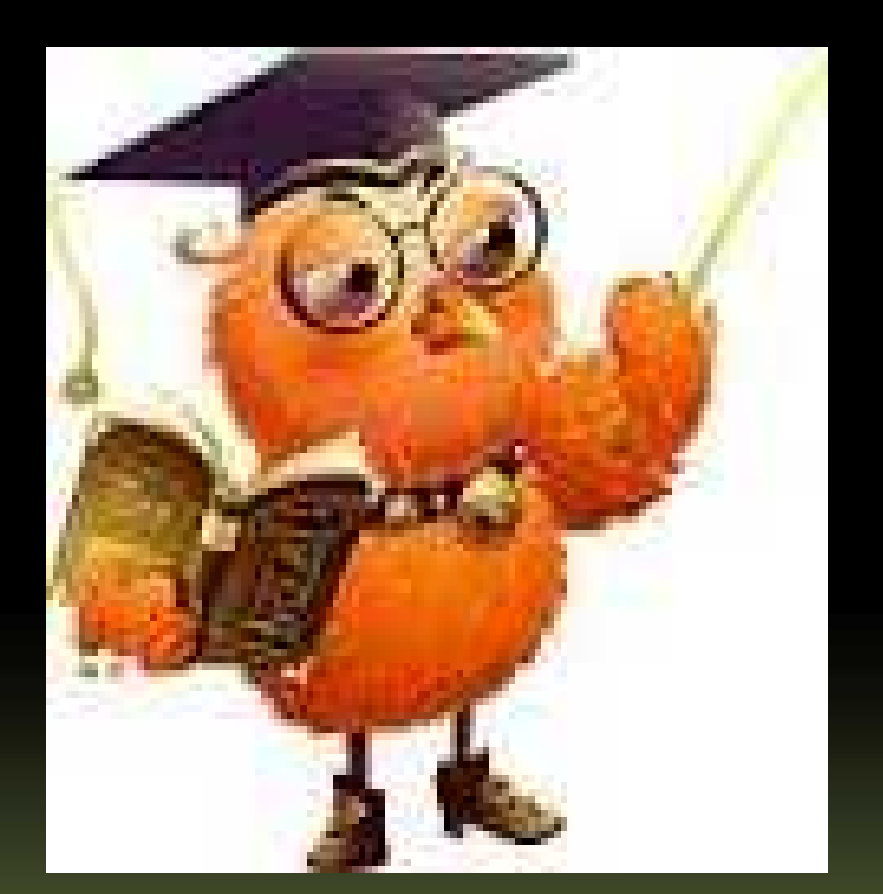